## Package 'HGNChelper'

October 24, 2019

Maintainer Levi Waldron <lwaldron.research@gmail.com>

**Depends** R  $(>= 3.5.0)$ , methods, utils

Author Levi Waldron and Markus Riester

Version 0.8.1

Date 2019-10-24

License GPL  $(>=2.0)$ 

Title Identify and Correct Invalid HGNC Human Gene Symbols and MGI Mouse Gene Symbols

Description Contains functions for

identifying and correcting HGNC human gene symbols and MGI mouse gene symbols which have been converted to date format by Excel, withdrawn, or aliased. Also contains functions for reversibly converting between HGNC symbols and valid R names.

URL <https://github.com/waldronlab/HGNChelper>

BugReports <https://github.com/waldronlab/HGNChelper/issues> LazyData TRUE RoxygenNote 6.1.1 Encoding UTF-8 Suggests testthat, knitr, rmarkdown VignetteBuilder knitr

## R topics documented:

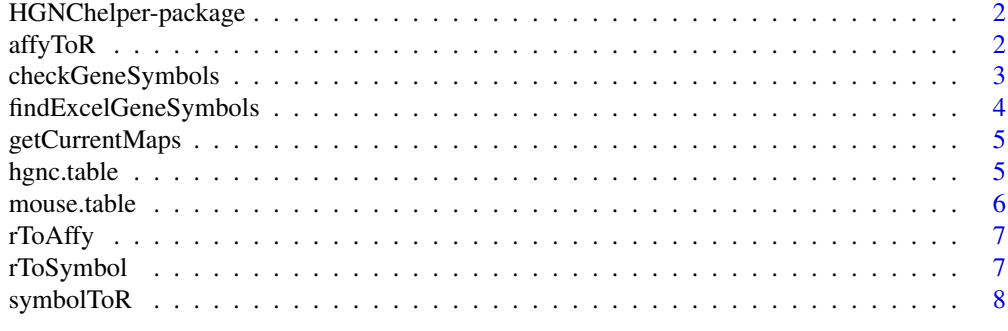

**Index** [9](#page-8-0)

<span id="page-1-0"></span>

## Description

Contains functions for identifying and correcting HGNC gene symbols which have been converted to date format by Excel, for reversibly converting between HGNC symbols and valid R names, identifying invalid HGNC symbols and correcting synonyms and outdated symbols which can be mapped to an official symbol.

#### Details

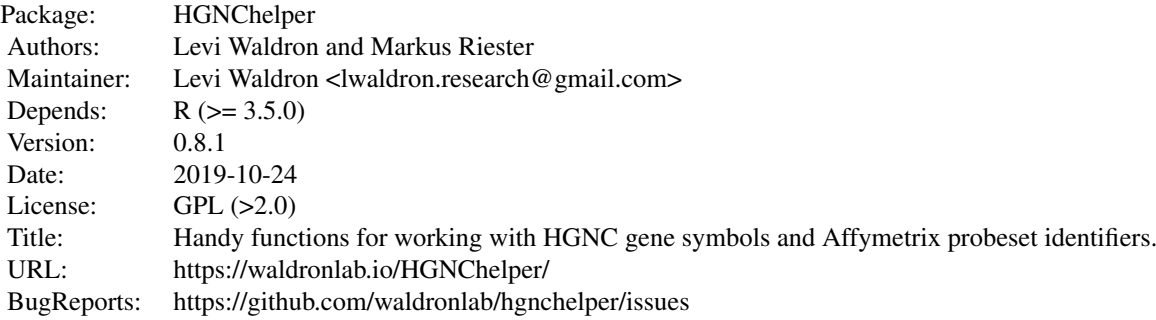

## Author(s)

Levi Waldron and Markus Riester

<span id="page-1-1"></span>affyToR *Title function to convert Affymetrix probeset identifiers to valid R names*

### Description

This function simply prepends "affy." to the probeset IDs to create valid R names. Reverse operation is done by the [rToAffy](#page-6-1) function.

#### Usage

affyToR(x)

#### Arguments

x vector of Affymetrix probeset identifiers, or any identifier which may with a digit.

#### <span id="page-2-0"></span>checkGeneSymbols 3

## Value

a character vector that is simply x with "affy." prepended to each value.

checkGeneSymbols *Title Identify outdated or Excel-mogrified gene symbols*

## Description

This function identifies gene symbols which are outdated or may have been mogrified by Excel or other spreadsheet programs. If output is assigned to a variable, it returns a data.frame of the same number of rows as the input, with a second column indicating whether the symbols are valid and a third column with a corrected gene list.

#### Usage

```
checkGenesymbols(x, unmapped.as.na = TRUE, map = NULL.species = "human")
```
#### Arguments

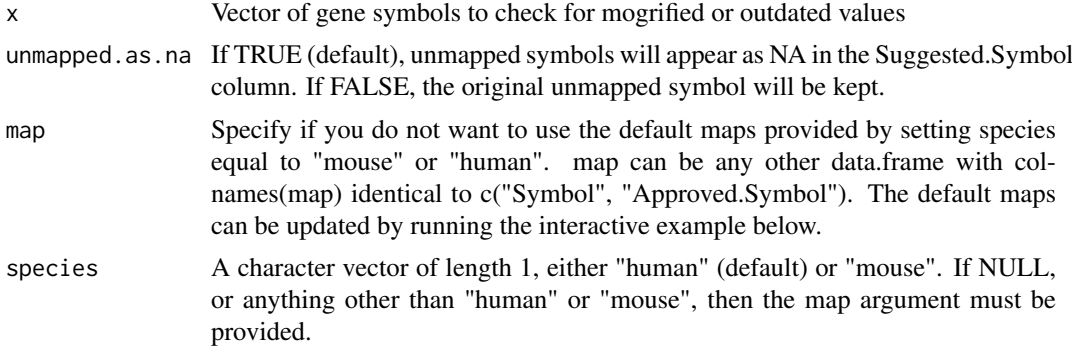

#### Value

The function will return a data.frame of the same number of rows as the input, with corrections possible from map.

#### See Also

[mouse.table](#page-5-1) for the mouse lookup table, [hgnc.table](#page-4-1) for the human lookup table

## Examples

```
library(HGNChelper)
human = c("FN1", "TP53", "UNKNOWNGENE","7-Sep", "9/7", "1-Mar", "Oct4", "4-Oct",
      "OCT4-PG4", "C19ORF71", "C19orf71")
checkGeneSymbols(human)
## mouse
mouse <- c("1-Feb", "Pzp", "A2m")
checkGeneSymbols(mouse, species="mouse")
if (interactive()){
  ##Run checkGeneSymbols with a brand-new map downloaded from HGNC:
```

```
source(system.file("hgncLookup.R", package = "HGNChelper"))
## You should save this if you are going to use it multiple times,
## then load it from file rather than burdening HGNC's servers.
save(hgnc.table, file="hgnc.table.rda", compress="bzip2")
load("hgnc.table.rda")
checkGeneSymbols(human, species=NULL, map=hgnc.table)
checkGeneSymbols(human, species=NULL, map=mouse.table)
```
findExcelGeneSymbols *Title function to identify Excel-mogrified gene symbols*

#### Description

}

This function identifies gene symbols which may have been mogrified by Excel or other spreadsheet programs. If output is assigned to a variable, it returns a vector of the same length where symbols which could be mapped have been mapped.

#### Usage

```
findExcelGeneSymbols(x,
 mog.map = read.csv(system.file("extdata/mog_map.csv", package =
  "HGNChelper"), as.is = TRUE), regex = "impossibletomatch^")
```
#### Arguments

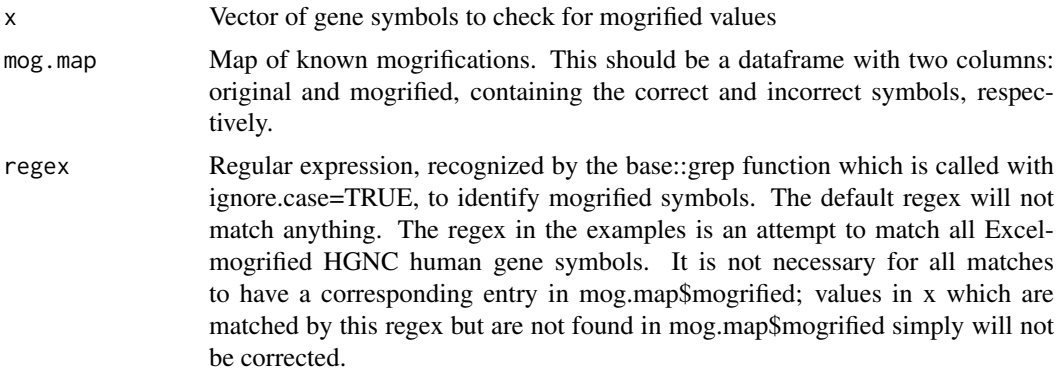

## Value

if the return value of the function is assigned to a variable, the function will return a vector of the same length as the input, with corrections possible from mog.map made.

#### Examples

```
## Available maps from this package:
human <- read.csv(system.file("extdata/mog_map.csv",
                              package = "HGNChelper"), as.is=TRUE)
mouse <- read.csv(system.file("extdata/HGNChelper_mog_map_MGI_AMC_2016_03_30.csv",
                              package = "HGNChelper"), as.is=TRUE)
## This regex is based that provided by Zeeberg et al.,
## Mistaken Identifiers: Gene name errors can be introduced
```
<span id="page-3-0"></span>

#### <span id="page-4-0"></span>getCurrentMaps 5

```
## inadvertently when using Excel in bioinformatics. BMC
## Bioinformatics 2004, 5:80.
re <- "[0-9]\\-(JAN|FEB|MAR|APR|MAY|JUN|JUL|AUG|SEP|OCT|NOV|DEC)|[0-9]\\.[0-9][0-9]E\\+[[0-9][0-9]"
findExcelGeneSymbols(c("2-Apr", "APR2"), mog.map=human, regex=re)
findExcelGeneSymbols(c("1-Feb", "Feb1"), mog.map=mouse)
```
getCurrentMaps *Get the current maps for correcting gene symbols*

#### Description

Valid human and mouse gene symbols can be updated frequently. Use these functions to get the most current lists of valid symbols, which you can then use as input to the "map" argument of check-GeneSymbols(). Make sure to change the default species="human" argument to checkGeneSymbols() if you are doing this for mouse. getCurrentHumanMap() for HGNC human gene symbols from genenames.org getCurrentMouseMap() for MGI mouse gene symbols from www.informatics.jax.org/downloads/rep

#### Usage

```
getCurrentHumanMap()
getCurrentMouseMap()
```
## Value

a 'data.frame' that can be used as the checkGeneSymbols "map" argument

#### Examples

```
## Not run:
## human
new.hgnc.table <- getCurrentHumanMap()
checkGeneSymbols(c("3-Oct", "10-3", "tp53"), map=new.hgnc.table)
## mouse
new.mouse.table <- getCurrentMouseMap()
## Set species to NULL or "mouse"
## so that human-like capitalization corrections aren't made
checkGeneSymbols(c("Gm46568", "1-Feb"), map=new.mouse.table, species="mouse")
## End(Not run)
```
<span id="page-4-1"></span>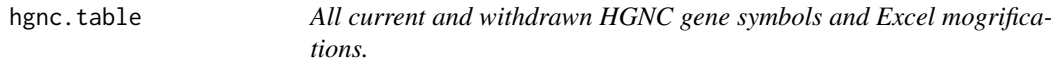

#### Description

A dataframe with the first column providing a gene symbol or known alias (including withdrawn symbols), second column providing the approved HGNC human gene symbol.

#### Usage

hgnc.table

## Format

An object of class data. frame with 98431 rows and 2 columns.

#### Details

- Symbol. All valid, Excel-mogrified, and withdrawn symbols
- Approved.Symbol. Approved symbols.

#### Source

Extracted from [ftp://ftp.ebi.ac.uk/pub/databases/genenames/new/tsv/hgnc\\_complete\\_](ftp://ftp.ebi.ac.uk/pub/databases/genenames/new/tsv/hgnc_complete_set.txt) [set.txt](ftp://ftp.ebi.ac.uk/pub/databases/genenames/new/tsv/hgnc_complete_set.txt) and system.file("extdata/mog\_map.csv", package="HGNChelper")

## Examples

```
data("hgnc.table", package="HGNChelper")
head(hgnc.table)
```
<span id="page-5-1"></span>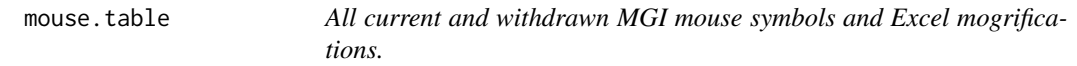

#### Description

A dataframe with the first column providing a gene symbol or known alias (including withdrawn symbols), second column providing the approved MOUSE symbol.

#### Usage

mouse.table

## Format

An object of class data. frame with 135053 rows and 2 columns.

#### Details

- Symbol. All valid, Excel-mogrified, and withdrawn symbols
- Approved.Symbol. Approved symbols.

#### Source

```
Extracted from http://www.informatics.jax.org/downloads/reports/MGI_EntrezGene.rpt
and system.file("extdata/HGNChelper_mog_map_MGI_AMC_2016_03_30.csv", package="HGNChelper")
```
#### Examples

```
data("mouse.table", package="HGNChelper")
head(mouse.table)
```
<span id="page-5-0"></span>

<span id="page-6-1"></span><span id="page-6-0"></span>rToAffy *Title function to convert the output of affyToR back to the original Affymetrix probeset identifiers.*

## Description

This function simply strips the "affy." added by the [affyToR](#page-1-1) function.

## Usage

rToAffy(x)

## Arguments

x the character vector returned by the affyToR function.

## Value

a character vector of Affymetrix probeset identifiers.

<span id="page-6-2"></span>rToSymbol *Title function to reverse the conversion made by symbolToR*

## Description

This function reverses the actions of the symbolToR function.

#### Usage

rToSymbol(x)

## Arguments

x the character vector returned by the symbolToR function.

## Value

a character vector of HGNC gene symbols, which are not in general valid R names.

## See Also

[symbolToR](#page-7-1)

<span id="page-7-1"></span><span id="page-7-0"></span>

## Description

This function reversibly converts HGNC gene symbols to valid R names by prepending "symbol.", and making the following substitutions: "-" to "hyphen", "@" to "ampersand", and "/" to "forwardslash".

## Usage

symbolToR(x)

## Arguments

x vector of HGNC symbols

## Value

a vector of valid R names, of the same length as x, which can be converted to the same HGNC symbols using the rToSymbol function.

## See Also

[rToSymbol](#page-6-2)

# <span id="page-8-0"></span>Index

∗Topic datasets hgnc.table, [5](#page-4-0) mouse.table, [6](#page-5-0) ∗Topic package HGNChelper-package, [2](#page-1-0)

affyToR, [2,](#page-1-0) *[7](#page-6-0)*

checkGeneSymbols, [3](#page-2-0)

findExcelGeneSymbols, [4](#page-3-0)

getCurrentHumanMap *(*getCurrentMaps*)*, [5](#page-4-0) getCurrentMaps, [5](#page-4-0) getCurrentMouseMap *(*getCurrentMaps*)*, [5](#page-4-0)

hgnc.table, *[3](#page-2-0)*, [5](#page-4-0) HGNChelper-package, [2](#page-1-0)

mouse.table, *[3](#page-2-0)*, [6](#page-5-0)

rToAffy, *[2](#page-1-0)*, [7](#page-6-0) rToSymbol, [7,](#page-6-0) *[8](#page-7-0)*

symbolToR, *[7](#page-6-0)*, [8](#page-7-0)